## **VELOCITA' NAVIGAZIONE 7.2 Mbit/s = 900 kByte/s**

7.200.000 / 8 = 900.000 Byte che sono appunto 900 kB

1 Byte è formato da 8 bit, quindi 7.2Mb che sono 7.200.000 bit

(1 byte = 8 bit e quindi 1MB = 1Mb \* 8 e 1 MB = 1024 KB)

 $28.1$  Mb =  $3.5$  MB

14.4  $Mb = 1.8 MB$ 

- 7.2  $Mb = 0.9 kB$
- 3.6 Mb =  $0.4$  kB

**ATTENZIONE** a "b" minuscola significa BIT, la "B" maiuscola significa BYTE  $(1$  BYTE = 8 BIT).

Grossolanamente, tenendo conto di un sistema di correzione degli errori CRC, si puo' stimare che in media per trasferire 1 BYTE di informazione utile si deve in realta' trasferire 10 BIT, quindi ai fini della navigazione il rapporto da considerare e'attorno all'1:10. Quindi occupano normalmente ulteriore banda passante togliendola al trasferimento di dati utile.

I 7.2 Mbps sono da considerarsi massimi, **con cella libera da altro traffico**, se nella stessa cella ci sono piu' "chiavette" internet connesse in contemporanea e'logico che la banda passante disponibile debba dividersi tra tutti gli utenti, e si scende ulteriormente ! Stessa cosa per i 14.4 e i 28.1 Mb !

Comunque i miseri e REALI 900 KB/s consentono pur sempre di **scaricare oltre 3 GB/ora !** Non sono poi tanto miseri, soprattutto se ci sono effettivamente a disposizione. Molti si leccherebbero i baffi disponendo di tale "misera" banda.

**700 kB/s** sono ben 6 Mb/s di navigazione web !

## **RETE UMTS**

Condivisione tra utenti e celle = **CDMA**

Condivisione tra flusso UL e DL = **FDMA**

**Larghezza di BANDA del canale UMTS** = **5 MHz**

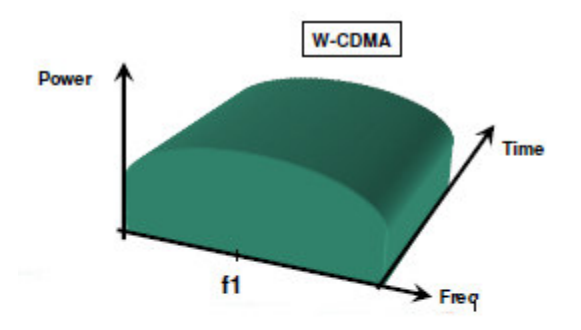

Frequenza usata in umts **2100 MHz** ( 60 MHz in totale tra tutti gli operatori ! )

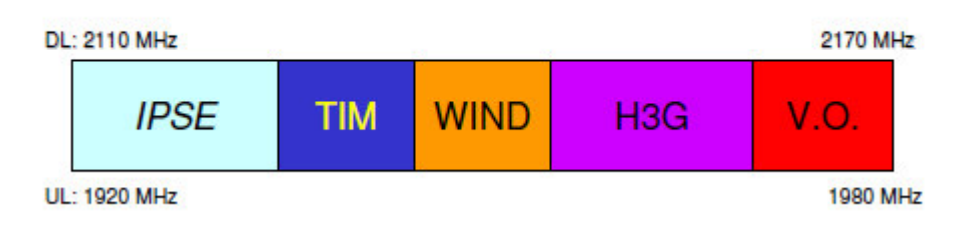

## Banda UMTS 2100 MHz